**Turgs MSG Wizard Полная версия Скачать**

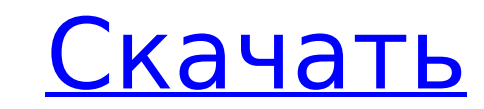

# **Turgs MSG Wizard Crack +**

Мастер Turgs MSG прост в использовании. Просто выберите папку, нажмите «Далее» и начните преобразование. Файлы импортируются в папку автоматически и вам не нужно искать их все. Если вы не хотите импортировать вложения, сн Предварительный просмотр файлов MSG. Вы можете использовать личный, групповой или адресный список для фильтрации импортированных сообщений. Преобразование в различные форматы: PST, EML, EMLX, PDF, MBOX, HTML, XPS и DOC. О выходные файлы по дате/имени/автору или по типу Размер сообщений: 20-2000 строк Посетите для получения дополнительной информации. Юдора 14,0 5,98 Нет декабрь 2007 г. Outlook Express 10,0 4,66 Нет Октябрь 2005 г. Перспекти сентябрь 2006 г. Outlook 2003 полный 5,0 4,44 Да сентябрь 2005 г. Юдора Eudora - бесплатный клиент для личной электронной почты. Eudora имеет внутренний список контактов, который был расширен до адресной книги и редактора графическим пользовательским интерфейсом, диспетчера паролей и газетного киоска для доступа к новостям и RSS-каналам, редактора адресной книги с графическим пользовательским интерфейсом, интеллектуальный менеджер списка б группирует сообщения электронной почты по времени и цепочке, менеджер архива сообщений с функциями поиска, защитой паролем для архивов и инспектором данных, текстовый редактор сообщений с подсветкой синтаксиса и встроенной орфографии, а также поддержка для 32-битных и

# **Turgs MSG Wizard Crack + License Key Full**

Перенос проприетарных данных с исходных ПК на резервный ПК является серьезной задачей. Проблема усугубляется тем фактом, что успешное резервное копирование касается не только того, что резервируется, но и того, что копируе интуитивно понятная и надежная утилита для резервного копирования ПК. С его помощью вы можете копировать файлы и папки на компьютеры, сетевые хранилища (NAS) и облачные хранилища (онлайн-хранилища) и обратно. SeeCorp Pro операционных системах Windows 8 (настольный компьютер) и Windows 10 (настольный компьютер и планшет), а также в операционных системах Windows 7 (настольный компьютер) и Windows Server 2008 (R2 и 2012, настольный компьютер Резервное копирование из нескольких мест - все дело в названии. SeeCorp Pro поддерживает несколько местоположений, включая локальные жесткие диски, сетевое хранилище (NAS), облачное хранилище (онлайн-хранилище), съемные н общие USB- и сетевые ресурсы, а также прямой доступ к общим файловым ресурсам на основе сети/NTFS. SeeCorp Pro управляет этими хранилищами по отдельности, поэтому вам не нужно беспокоиться об объединении файлов из несколь одну резервную копию. Каскадное резервное копирование. Уникальной особенностью SeeCorp Pro является возможность каскадного резервного копирования. Это работает без проблем, поэтому при последующих запусках будет создаватьс только указанной комбинации резервных копий. После завершения определенной комбинации резервных копий нет необходимости в дальнейших резервных копиях, так как изменения в файлах и папках сохраняются. Несколько вариантов. П резервных копий, пользователи могут выбирать из ряда вариантов, таких как отправка файла резервной копии по электронной почте, отправка его по FTP, импорт его в сторонний программный продукт, преобразование его в изображе отправка по электронной почте через запятую, value (CSV) или даже преобразовать его в простой текстовый файл. Пользователи также могут включить вложенные папки и файлы, которых нет на исходном компьютере, зашифровать файл и сжать их в формат ZIP. Возврат. Когда вы закончите резервное копирование, просто отключите устройство резервного копирования или позвольте SeeCorp Pro позаботиться об этом за вас. Утилита автоматически настраивает устро копирования в качестве первого устройства, подключаемого к компьютеру. Сеть готова — устройство резервного копирования и сам компьютер не обязательно должны быть подключены к одной и той же сети. И устройство резервного ко компьютер могут находиться в разных подсетях, разделенных брандмауэрами и прокси-серверами. Резервное копирование можно выполнять даже в автономном режиме на устройстве резервного копирования. Точка восстановления. Если вы или папку, у вас все еще может быть точка восстановления. 1709e42c4c

## **Turgs MSG Wizard Crack + With License Code**

Turgs MSG Wizard — это небольшой инструмент, предназначенный для преобразования писем в форматы, в которых они вам нужны. Он способен понять содержимое преобразованных писем и объединить их в один файл или в несколько вых делает это путем преобразования электронных писем в различные форматы, такие как: PST, MBOX, EML и EMLX. Для этого очень важно сообщить приложению имена файлов, в которых должны храниться ваши электронные письма. Он также других особенностей. Он может создать архив целевых писем, который содержит имена файлов в сообщении, которое будет экспортировано. Он также может удалить личные данные из ваших электронных писем и создать чистый файл для Примечание. Вы можете использовать это программное обеспечение для экспорта почты из MS Outlook в любой формат или даже из Outlook в Gmail. Одно из моих самых любимых приложений — Mozilla Thunderbird — теперь находится в использовал его в течение многих лет для управления электронной почтой, списком чтения и синхронизацией между несколькими устройствами. Теперь, с Thunderbird 5, вы можете синхронизировать свою электронную почту и блоги ме устройствами. В этой статье я покажу вам, как воспользоваться этой уникальной функцией. (Если у вас уже есть копия Thunderbird на одном компьютере, вы можете перейти к разделу «Копировать поверх нового профиля» и установи То же самое...Читать дальше... Эта статья покажет вам, как сделать резервную копию данных Outlook в файлы Outlook PST. Если вы используете версии MS Outlook 2007 и 2010, то эта статья поможет вам. Есть много причин, по ко создавать резервные копии данных Outlook. Вот лишь несколько причин, по которым нам необходимо создавать резервные копии наших данных: установка новой операционной системы на машину или чистая установка Outlook и желание контакты, электронные письма и другие данные. Восстановление важного файла из поврежденного...Читать дальше... Хотите использовать Imgur для создания частного сервера загрузки, куда вы можете загружать изображения без отс Вот как это сделать.Несмотря на похожее название, Imgur - это не сайт для размещения изображений, а веб-сайт для обмена в социальных сетях, используемый для загрузки изображений, невидимых для публики. Для тех, у кого есть Imgur, процесс очень прост. Вы можете создать собственную учетную запись на Imgur и начать загружать изображения на сайт одним щелчком мыши.

Macrep Turgs MSG — это инструмент для импорта и экспорта файла MSG электронной почты Outlook 2016 в другие популярные форматы с возможностью преобразования одного или нескольких сообщений электронной почты. Эта программа использовании, а также предоставляет вам возможность выполнять различные операции с полученными электронными письмами. Как удалить определенные символы в строке (C#)? У меня есть ряд таких строк на C#: строка stateName = удалить все символы «:» и «..»? Я старался: stateName = stateName.Replace(":", "").Replace(":", "").Trim(); но у меня остается «(Невада)», а не «Невада». Я хочу такую строку: "Невада" А: Вы можете сделать это в одной стро String.Concat(stateName.Split('.').Where(x =>!Char.IsDigit(x)).ToArray()); РЕДАКТИРОВАТЬ: поскольку это не очень хорошо работает, когда дело доходит до передачи строк в рекурсии, другим способом будет: List ignoreCharacte stateName = String.Join("", stateName.Split('.').Where(x =>!ignoreCharacters.Any(ignore => ignore == x.ToString()))); Мы обнаружили, что арилнуклеозиды (АН), класс соединений с превосходной противовирусной активностью, та антибактериальными и противогрибковыми агентами. Наиболее сильнодействующие аналоги (включая три новых примера), которые мы синтезировали, дали значения МІС90 (микрограмм/мл) против некоторых грамположительных микроорганиз и против некоторых грамотрицательных бацилл 0.12-6.0. Все эти соединения были испытаны на модели уничтожения макрофагов in vitro и показали высокую активность. Добавляя аналоги в культуры лейкоцитов крови человека, мы пол об их влиянии на фагоцитоз и киллинг микроорганизмов макрофагами. Чтобы лучше понять молекулярные механизмы действия АН, мы изучили их взаимодействие с рибосомами, с тиоловыми ингибиторами и с другими лекарственными средст продемонстрировали, что AN стимулирует включение 15N-ur.

#### **What's New in the Turgs MSG Wizard?**

# **System Requirements For Turgs MSG Wizard:**

- Жесткий диск: 4 ГБ - Рекомендуется: 16 ГБ - Процессор: Intel Core i3 - Память: 4 ГБ - Нвидиа ГТХ 650 - Рекомендуется: АМD/Intel Core i5 - Жесткий диск: 8 ГБ - Рекомендуется: 16 ГБ - Процессор: Intel Core i3 - Память: 4 AMD/Intel Core i5 - Жесткий диск: 8 ГБ - Рекомендуется: 16 ГБ - Процессор: Intel Core i3